How To [Manually](http://doc.inmanuals.com/get.php?q=How To Manually Boot From Cd Windows 7 Iso Files) Boot From Cd Windows 7 Iso Files >[>>>CLICK](http://doc.inmanuals.com/get.php?q=How To Manually Boot From Cd Windows 7 Iso Files) HERE<<<

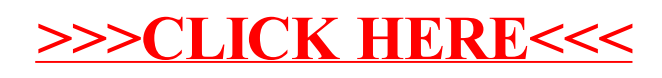